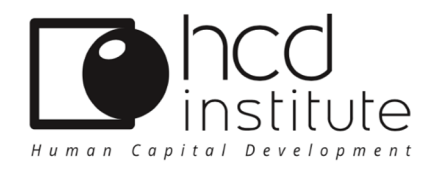

# LIVRET D'ACCUEIL DE L'APPRENANT

# HCD INSTITUTE 10 RUE BLACAS 06000 NICE

 **Contact / Information : Tél. : + 33 (0)9 51 28 39 00 Mail : contact@hcd-institute.com Site Web : www.hcd-institute.fr**

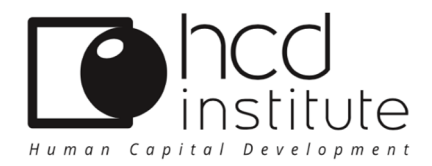

# BIENVENUE !

# Vous participez à une session de formation organisée par notre organisme et nous nous remercions de votre confiance.

Vous pouvez nous joindre du lundi au vendredi : Accueil standard : 09 51 28 39 00 Horaires : 08h30 à 19h00

# DIRECTRICE / FORMATRICE :

Béatrice SCHNEIDER

Port : 06 22 06 76 09

RESPONSABLE PÉDAGOGIQUE / FORMATEUR :

Jean-Claude GRÜNLER

Port : 06 10 60 55 00

# Notre équipe est à votre écoute !

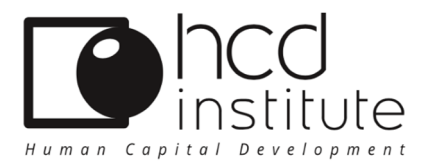

Vous trouverez ci-dessous les informations utiles au bon déroulement de votre formation tant au niveau pédagogique que pratique.

- 1. Présentation de HCD INSTITUTE
- 2. Notre engagement qualité
- 3. Accueil, suivi et environnement pratique
- 4. Votre formation
- 5. Connexion à mon espace de formation à distance

# 1. PRÉSENTATION DE HCD INSTITUTE

**HCD INSTITUTE est un organisme spécialisé dans la formation en entreprises dans les domaines de Management, du Leadership, de la Communication et du développement des compétences.**

**Nous proposons également une offre de Coaching et de conseil en ressources humaines pour accompagner au plus près nos clients en fonction de leurs besoins.**

# **2.** NOTRE ENGAGEMENT QUALITÉ

**Nos programmes de formation sont établis dans le respect des mentions obligatoires de l'article L6353-1 du code du Travail.** 

**Notre objectif étant de satisfaire aux besoins et attentes du stagiaire aussi bien qu'aux impératifs de fonctionnement de l'entreprise, la qualité des conditions d'apprentissage (***disponibilité physique et psychologique des formés***) figure au premier rang de nos priorités.**

#### 2.1- PROCÉDURE D'ADMISSION

**Les personnes inscrites sur la liste jointe au bon de commande sont automatiquement admises. Les inscriptions sont prises en compte dès réception du bon de commande et sont reportées automatiquement sur les feuilles d'émargement.** 

#### 2.2 – PROCÉDURE D'ÉVALUATION DES ACQUIS

**Au cours de l'action de formation, les apprenants sont régulièrement mis en situation pour leur permettre d'évaluer leurs acquis. Cette approche permet à chacun d'évaluer sa propre progression vers l'objectif personnel visé.** 

Siège social : IDCP SAS 10 rue Blacas 06000 Nice

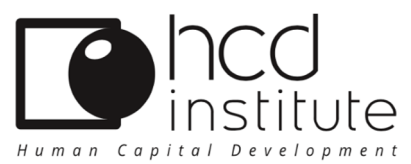

**Pour mesurer la satisfaction des stagiaires par rapport aux formations que nous dispensons, nous utilisons un questionnaire individuel d'évaluation à chaud qui permet** 

**de mesurer plusieurs points tels que : point de vue des stagiaires par rapport à leurs attentes de départ, déroulement de la formation (durée, rythme, équilibre théorie et pratique, compétences d'animation du formateur, qualité de la documentation et des supports…).**

**Nous proposons systématiquement aux stagiaires, en complément du questionnaire d'évaluation à chaud, une appréciation exprimée oralement en fin de session sous forme de tour de table, pour permettre aux apprenants qui le souhaitent de partager leurs ressentis spontanés.**

# 3. ACCUEIL, SUIVI ET ENVIRONNEMENT PRATIQUE

**Toutes nos formations sont dispensées en salle, notamment dans les locaux du client. De ce fait, le stagiaire doit prendre connaissance du règlement intérieur de référence de son entreprise en plus du règlement intérieur de HCD INSTITUTE avant la session de formation.**

#### 3.1 - LIEU

- **Lorsque la formation est dispensée dans les locaux de l'entreprise, les informations de la salle, plan d'accès et autres informations nécessaires (hébergement, déplacement, logement…) sont communiquées par la RH de ladite entreprise.**
- **Un plan d'accès avec les indications et informations nécessaires est communiqué aux stagiaires qui ne font pas partie de l'entreprise hôte.**

#### 3.2 - HORAIRES

#### **JOURNEE DE FORMATION :**

**Les stagiaires inscrits à une formation doivent se présenter à l'adresse figurant sur la convocation, et ce, 15mn avant l'heure de début de session.**

**Pendant toute la durée de la formation, les horaires à respecter sont les suivants :**

- **MATIN : 09h00-12h30**
- **APRES-MIDI : 14h00-17h30**

**En cas d'absence ou de retard au stage, le stagiaire doit en avertir le formateur conformément au règlement intérieur d'HCD INSTITUTE.**

#### **PAUSES :**

**Les stagiaires sont invités à un « café d'accueil »**. **En outre, 2 pauses de 15 mn sont proposées dans la journée** :

- **MATIN : 10h30-10h45**
- **APRES-MIDI : 15h30-15h45**

Siège social : IDCP SAS 10 rue Blacas 06000 Nice

 SAS au capital de 151 142€ l RCS B 530 760 735 00015 Nice I Code APE 8559A I TVA FR 57 530 760 735 Déclaration d'activité enregistrée sous le numéro de 93 06 06966 06. Cet enregistrement ne vaut pas agrément de l'Etat © Tous droits réservés HCD INSTITUTE

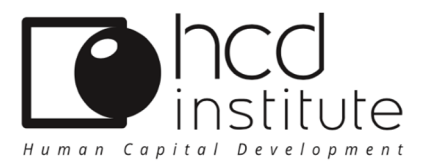

#### **PAUSE DEJEUNER :**

**Les stagiaires bénéficient également d'une pause déjeuner, pendant laquelle ils peuvent s'alimenter dans leur restaurant d'entreprise ou dans la restaurant de leur choix à l'extérieur de l'entreprise.**

# 4. VOTRE FORMATION

**Votre formation se déroulera dans le respect du programme qui vous a été remis au préalable à votre inscription.**

**La journée de formation débutera par la présentation de chacun des stagiaires ainsi que du formateur. Vous serez invités à exposer les points du programme qui ont attiré votre attention et à exprimer votre objectif d'apprentissage personnel.Vos questions et vos interventions seront les bienvenues tout au long de la session.**

**A l'issue de la formation vous répondrez à un questionnaire d'appréciation et d'évaluation des acquis.**

# 5. CONNEXION A MON ESPACE DE FORMATION A DISTANCE

**Comment se connecter à la plateforme ?**

#### **ETAPE N°1/3 :**

**HCD Institute assure votre inscription. Notre espace de formation est une plateforme dédiée, non accessible au public, c'est pourquoi vous ne pouvez pas directement créer votre compte.**

- **En entreprise : dès réception de la convention signée ou du bon de commande, l'entreprise nous communique votre adresse e-mail avec votre accord et nous vous transmettons vos identifiants de connexion par e-mail également.**
- **Pour les utilisateurs individuels** : **dès réception du bon de commande ou du bulletin d'inscription retourné signé, il vous suffira de nous communiquer votre adresse e mail** *(sur laquelle vous souhaitez recevoir la formation)* **afin que nous puissions vous transmettre vos identifiants de connexion par e-mail.**

#### **ETAPE N°2/3 :**

 **Une fois votre compte généré, vous recevrez un e-mail qui vous permettra de vous connecter directement à votre tableau de bord. A cette fin, un code d'accès vous sera attribué. Une fois connecté, vous avez la possibilité de modifier votre adresse e-mail, directement sur votre tableau de bord, sans autre formalité.** 

Siège social : IDCP SAS 10 rue Blacas 06000 Nice

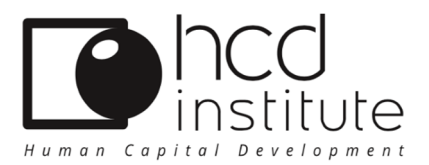

### **ETAPE N°3/3 :**

**A partir de votre tableau de bord vous pouvez accéder à vos tests, vos exercices de « e-training », à vos évaluations et à tous les messages de votre accompagnant pédagogique. La rubrique « Question à mon Coach »** *(sur votre tableau de bord***) vous permet de signaler toute difficulté, qu'elle soit d'ordre technique ou pédagogique.**

- **Vous ne parvenez pas à vous connecter à votre tableau de bord ?**
- **Votre espace formation n'est peut-être pas encore créé**
- **Vous n'utilisez pas les bons identifiants (e-mail ou mot de passe)**
- **Votre serveur ou votre accès à Internet est momentanément indisponible**
- **Vous ne parvenez toujours pas à vous connecter ? Si après plusieurs tentatives de connexion vous n'arrivez toujours pas à vous connecter, nous vous invitons à nous contacter rapidement Par mail: contact@hcd-institute.com Par téléphone : 09 51 28 39 00 (accueil standard)**

# **Documents disponibles sur votre Tableau de Bord**

**A l'issue de votre formation, votre attestation sera accessible et pourra être téléchargée à partir de votre tableau de bord. Cette attestation mentionne les objectifs de votre formation, les compétences visées et le résultat de l'évaluation des acquis.** 

# NOUS VOUS SOUHAITONS UNE EXCELLENTE FORMATION !